## **FISCAL YEAR-END CHECKLIST**

for University Departments

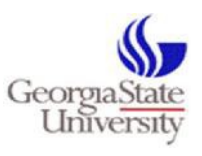

prepared by the Office of Disbursements

June 30<sup>th</sup> marks the last business day of the 2020 fiscal year. To assist departments in completing tasks to properly and accurately close the 2020 fiscal year, Disbursements has prepared this checklist as a guide to successfully close year-end. The complete 2020 Fiscal Year-End Processing guide will be available on our website: [Disbursements Policies &](https://finance.gsu.edu/policies-procedures/?category=52)  [Procedures](https://finance.gsu.edu/policies-procedures/?category=52)

## **Prepaid Transactions – (Non-Travel)**

Prepaid expenditures are limited to transactions such as warranties, registrations/memberships, or events that require payment in the current fiscal year; however, the **effective date** is in the next fiscal year, when the event/service takes place. An example is a registration for a conference that begins on or after July  $1<sup>st</sup>$ , but payment is required before June 30th, 2020. In this case, the payment may be processed in FY20 and coded to **132100- Prepaid Expenditures**. The required payment is made by June 30<sup>th</sup>, but the expenditure is posted in FY21 using budget period 2021.

## **Prepaid Transactions – (Travel)**

An example of prepaid travel is a travel engagement that requires a travel purchase order in FY20 to purchase airfare in advance; however, the travel engagement does not begin until on or after July  $1<sup>st</sup>$ , 2020. In this case, the travel PO should be entered before June 30<sup>th</sup> and coded to **132110-Prepaid Travel Expenditures or 132170-Non-Employee Prepaid Travel**. The airfare can be purchased in advance through Travel Inc. by June  $30<sup>th</sup>$ , but the expenditure will be posted in FY21 using budget period 2021. Only essential travel for FY21 can be booked as prepaid in June.

IMPORTANT NOTES: *PO requisitions approved after June 30th will encumber FY21 funds. For a PO to encumber FY20 funds, the following must take place before the close of business on June 30th:* 

- 1. *the transaction must be fully approved through workflow, and*
- 2. *have a valid budget check in Spectrum.*

*The Office of Disbursements must complete all payment processes for FY20 by June 30<sup>th</sup>. To* **meet the FY20 payment deadline and to ensure a successful FY20 audit, all University departments should be sure to adhere to the following guidelines:**

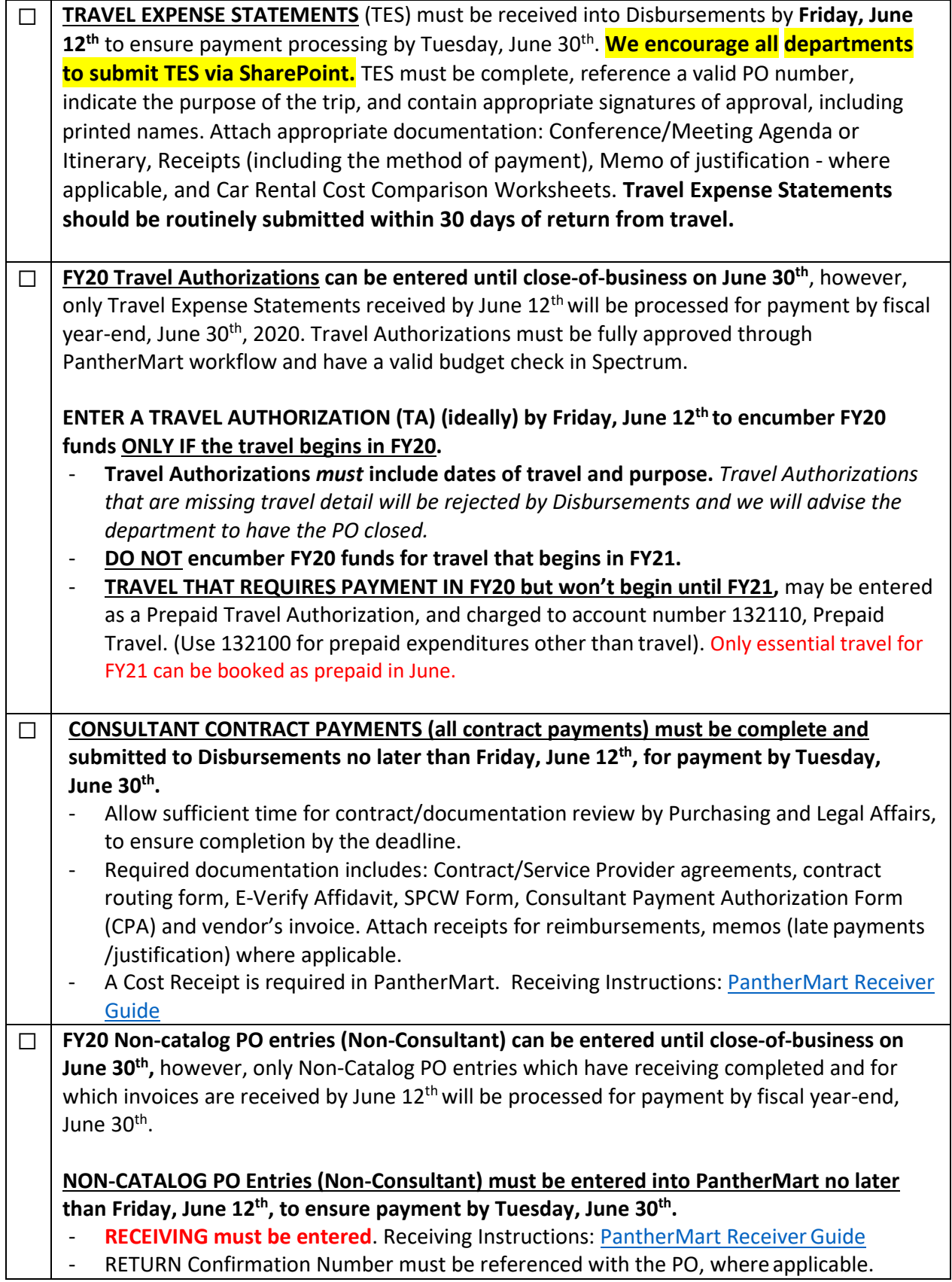

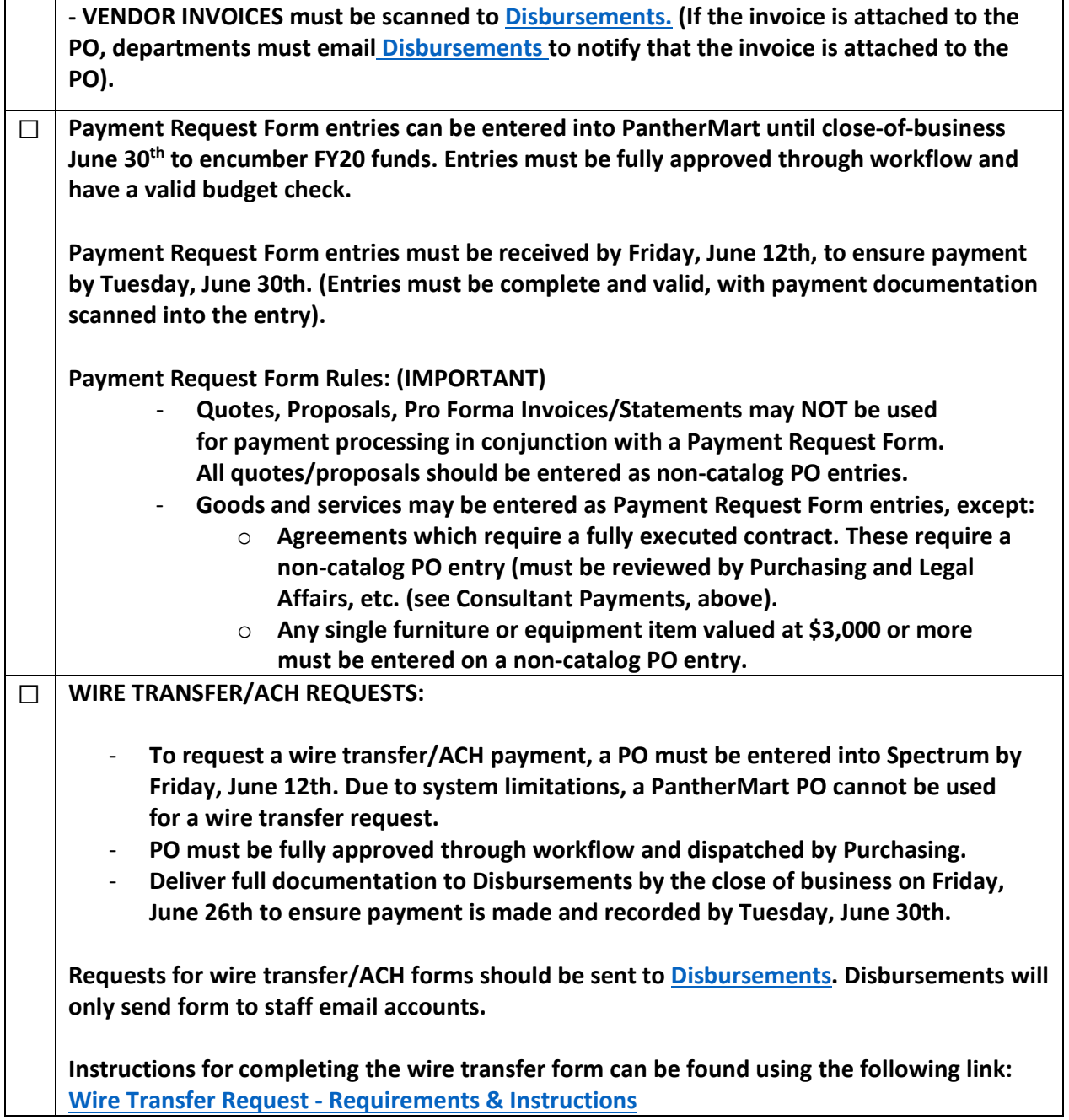

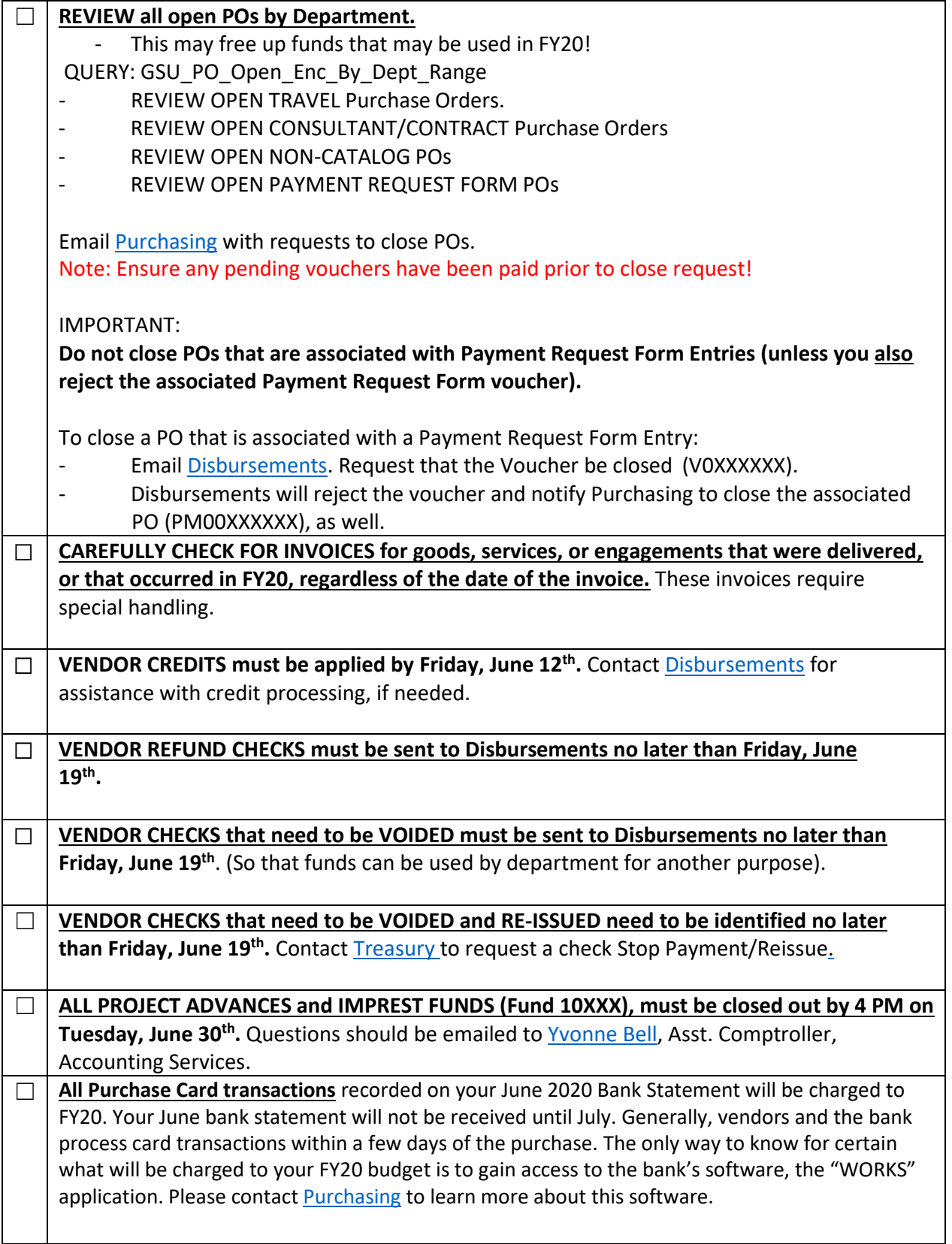